## DOWNLOAD

## [Autodesk Rendering 2013 Herunterladen Schl Sselgenerator 64 Bits](https://tlniurl.com/1pzncp)

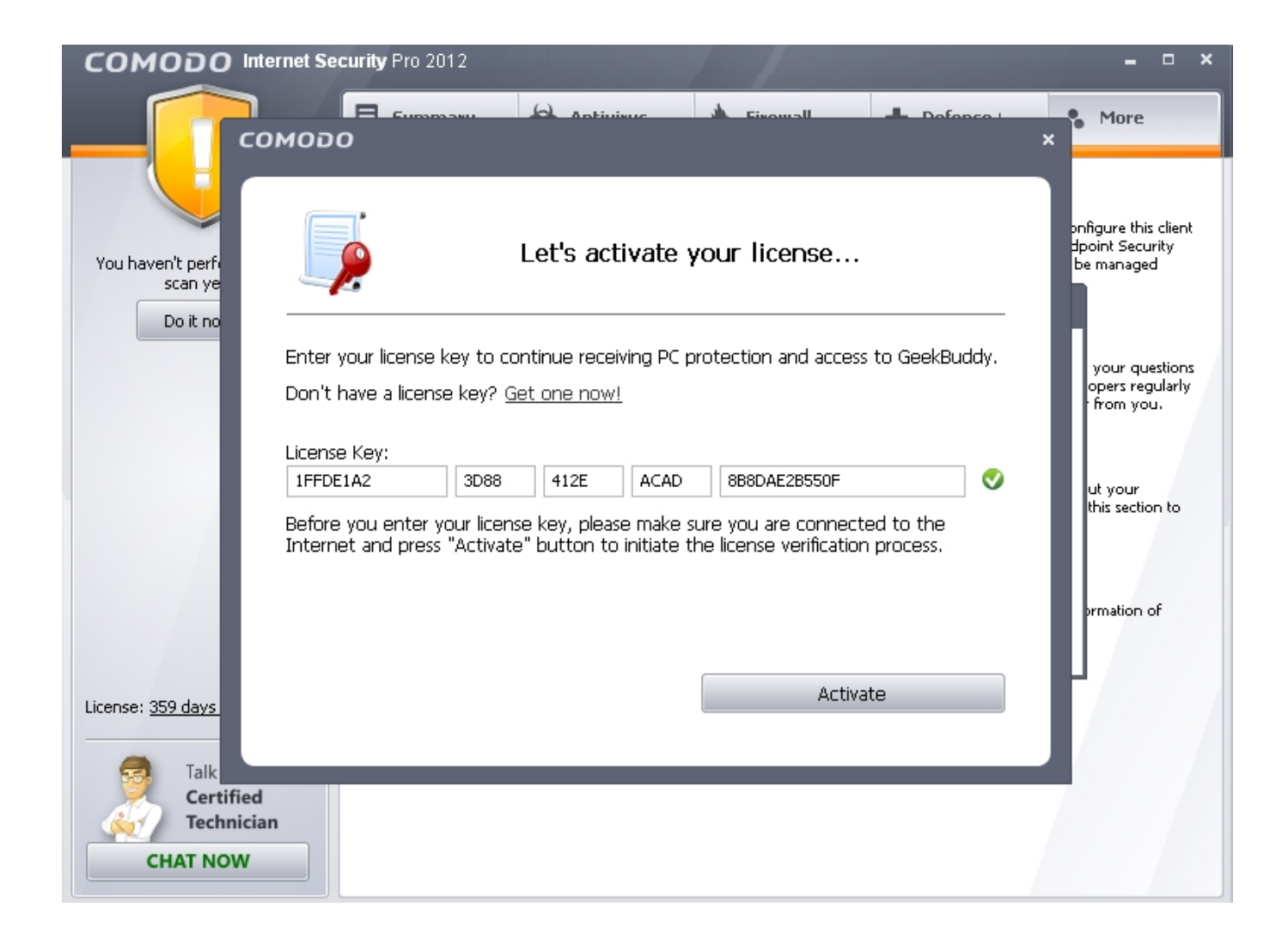

[Autodesk Rendering 2013 Herunterladen Schl Sselgenerator 64 Bits](https://tlniurl.com/1pzncp)

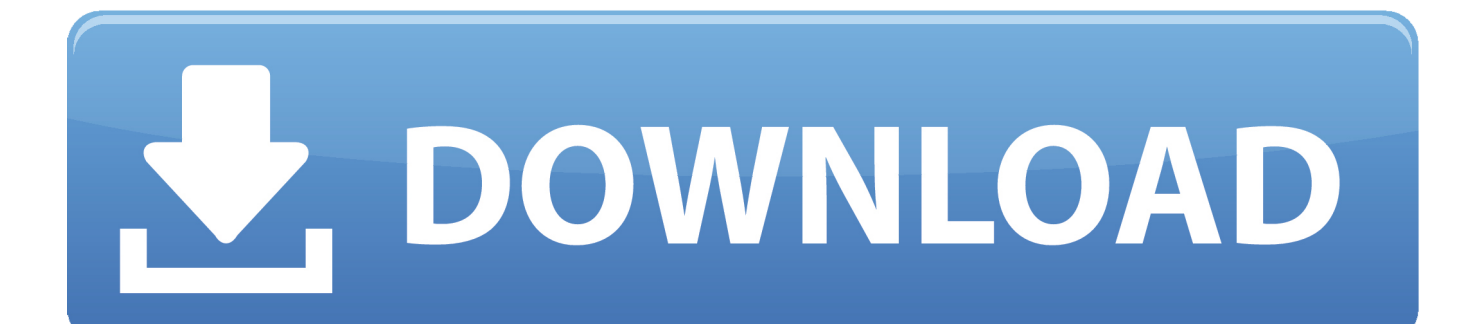

c72721f00a